#### Правила оформления

#### Список использованных источников

- В список включают все источники, на которые имеются ссылки в работе.
- Источники в списке нумеруют, как правило, в порядке их упоминания в тексте работы арабскими цифрами без точки.
- Пример оформления в тексте:
- Текст Текст Текст Текст Текст [1].
- Текст Текст текстексттекст [1−11].

# Пример оформления приложения

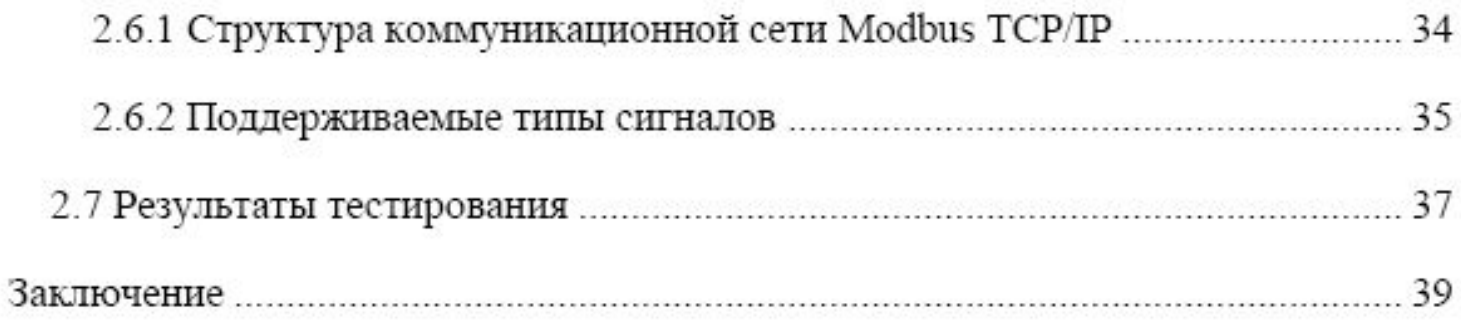

6

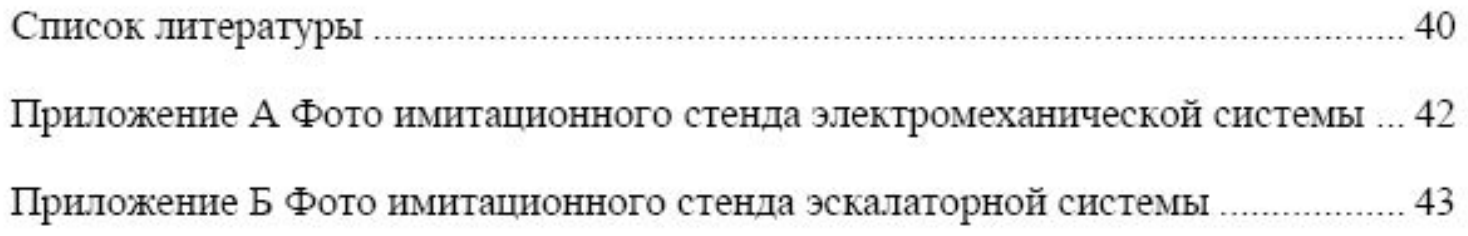

## Пример оформления приложения

Приложения А

Фото контроллера, двигателя

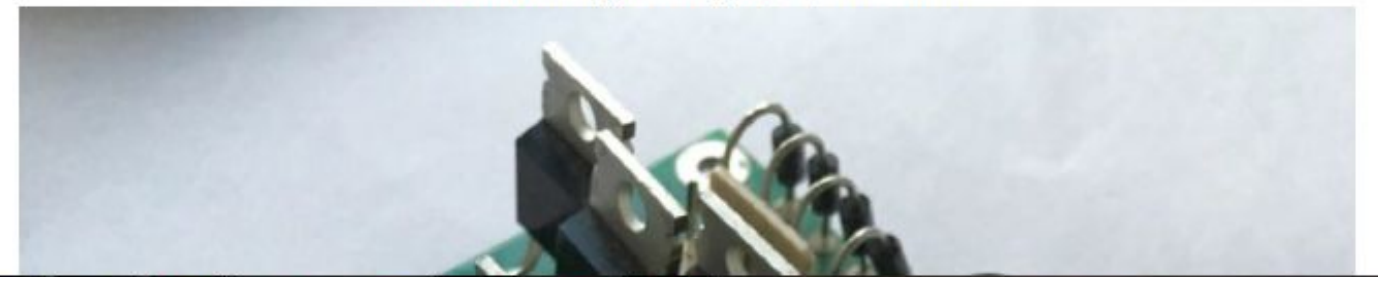

# Общие требования

- Все листы работы, включая приложения, должны иметь сквозную нумерацию.
- Первым листом является титульный лист.
- **• Номер листа проставляется посередине нижнего поля листа (страницы).**
- На титульном листе номер не проставляется.

#### Размеры текста

- размеры полей:
- левое 30 мм, правое 10 мм,
- верхнее 20 мм, нижнее 20 мм.
- Абзацный отступ должен быть одинаковым по всему тексту работы и равен 1,25, выравнивание текста – по ширине.
- Текст работы должен быть напечатан с полуторным междустрочным интервалом и размером шрифта 12-14 пунктов.

# Структура текста

- Текст работы разделяют на разделы и подразделы (или главы и параграфы).
- Внутри подразделов выделяют пункты, которые при необходимости могут быть разделены на подпункты.
- **• Каждый раздел рекомендуется начинать с нового листа (страницы).**
- **• Разделы** (за исключением структурных элементов работы) **должны иметь порядковые номера,** обозначенные арабскими цифрами и записанные перед соответствующим заголовком.
- *Точка в конце номеров разделов, подразделов, пунктов, подпунктов не ставится.*
- **Структурных элементов работы:** «Оглавление», «Сокращения, обозначения, термины и определения», «Список использованных источников», «Введение» и «Заключение».

## Пример оформления Глав

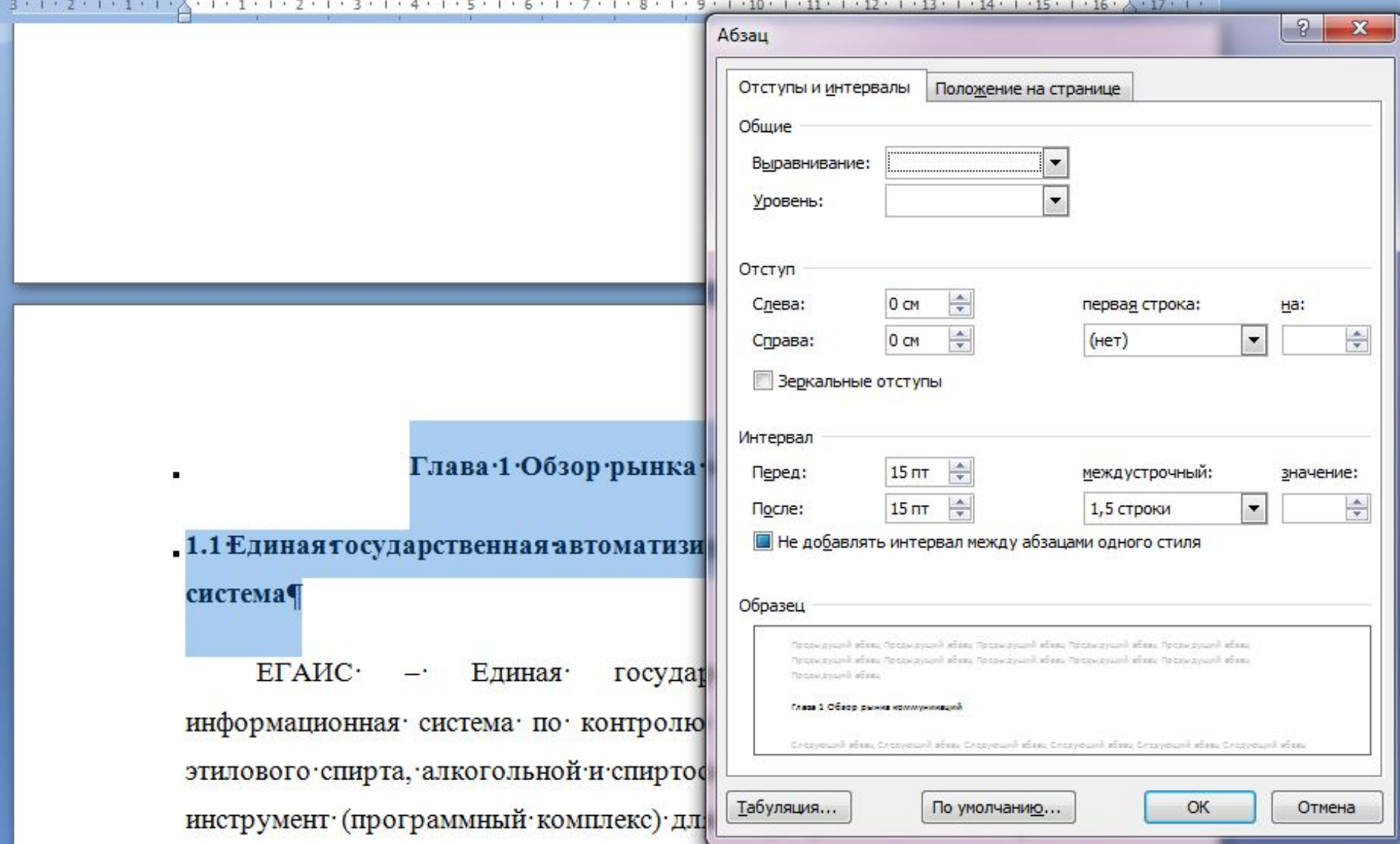

#### Правило оформление текста

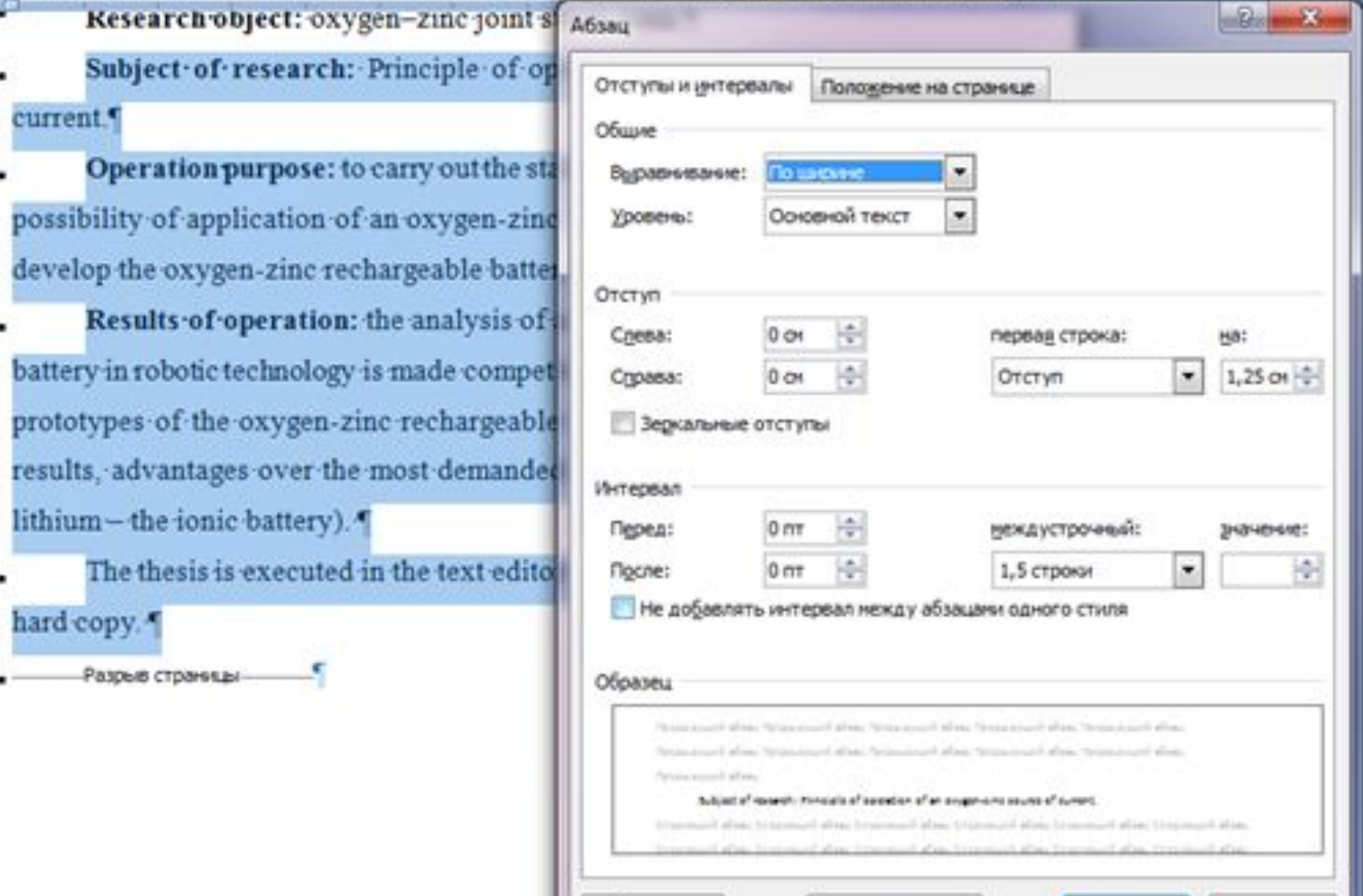

Табуляция...

OK.

Отмена

По унолчанию...

# Правило оформления перечислений

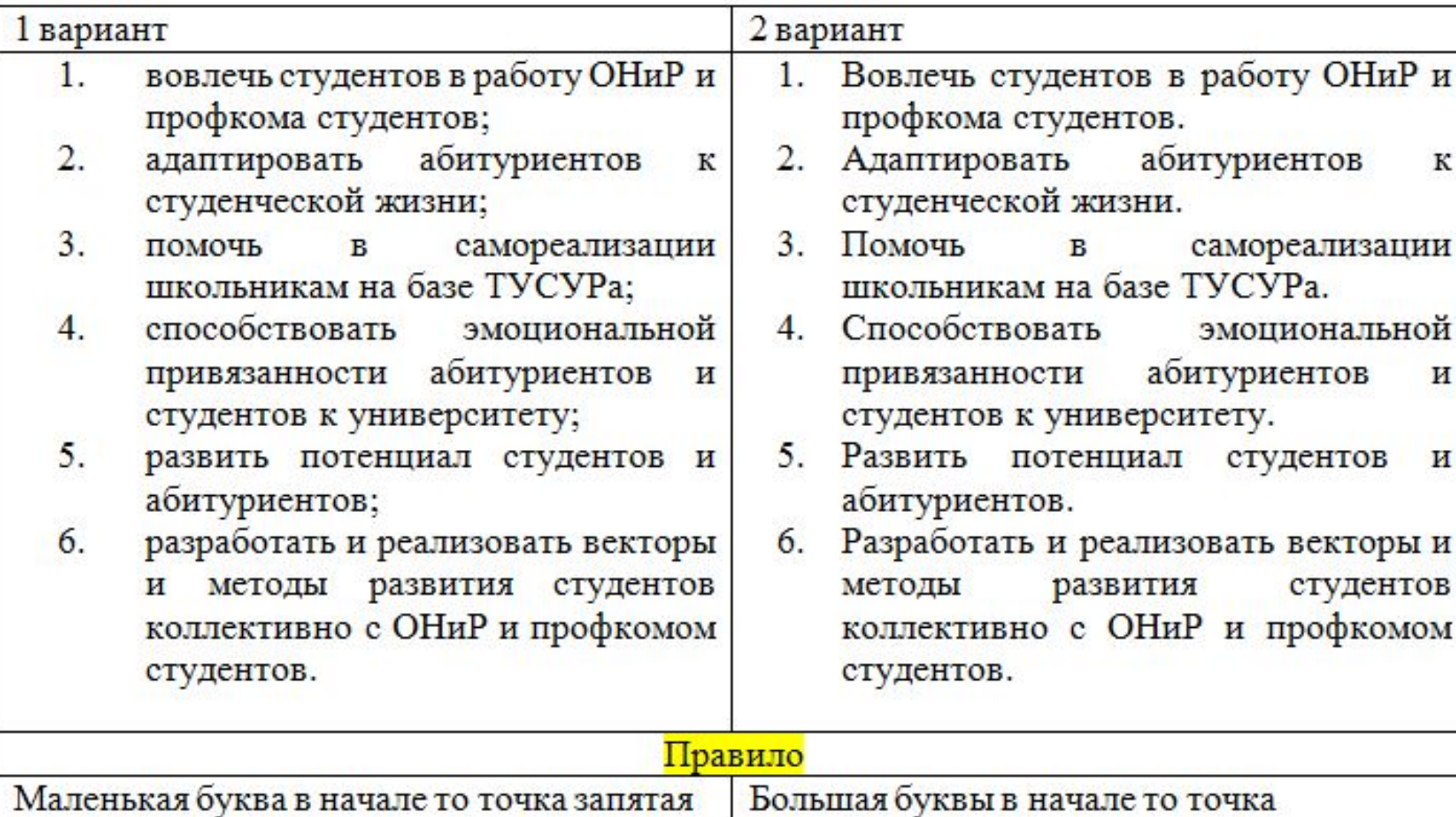

# Оформление таблицы

- На все таблицы должны быть ссылки в тексте работы.
- Таблицу следует располагать в работе непосредственно после абзаца, где она упоминается впервые, или на следующем листе (странице), а при необходимости – в приложении к работе.
- Ссылки в тексте на таблицы оформляют по типу: (таблица 4.3); «... в таблице 1.1».

## Оформление таблицы (Продолжение)

- Над левым верхним углом таблицы помещают надпись «Таблица» с указанием номера таблицы. Например: «Таблица 2.1» (первая таблица второго раздела), «Таблица В.5» (пятая таблица приложения В).
- Если строки или графы таблицы выходят за формат страницы, ее делят на части, помещая одну часть под другой или рядом, при этом в каждой части таблицы повторяют наименование столбцов.
- **• Слово «Таблица» указывают один раз слева над первой частью таблицы, над другими частями пишут слова «Продолжение таблицы» с указанием номера таблицы.**

## Пример оформления таблицы

Проведен сравнительный анализ второй редакции стандарта - ISO 13485:2003, и новой (третьей) редакции стандарта ISO 13485:2016. В таблице 2.1 приведены результаты сравнения требований ISO 13485:2003 и ISO 13485:2016.

Таблица 2.1 - Сравнительный анализ

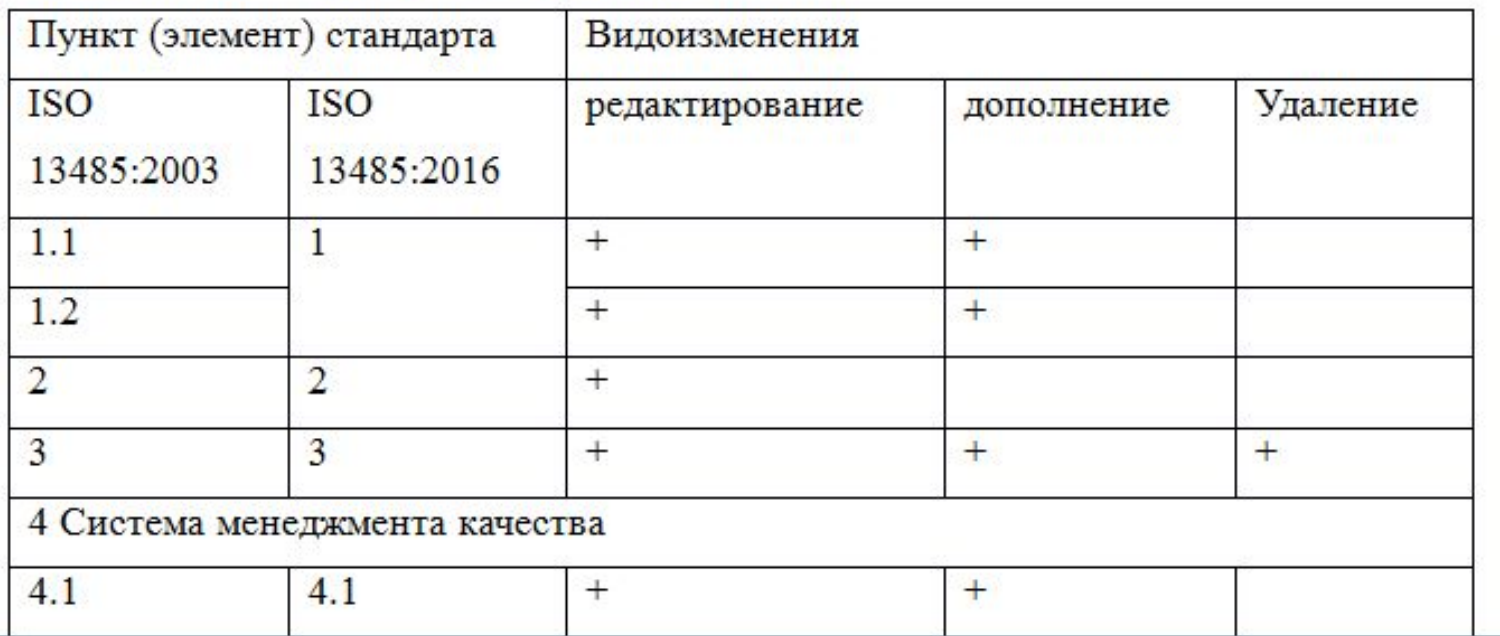

## Оформление рисунков

- Рисунки нумеруются в пределах раздела (приложения) арабскими цифрами, например: «Рисунок 1.2» (второй рисунок первого раздела); «Рисунок В.3» (третий рисунок приложения В).
- *• Пример, Рисунок Б.1 Структура Следственного комитета РФ*
- На все иллюстрации должны быть ссылки в тексте работы.
- Иллюстрации должны размещаться сразу после ссылки или на следующем листе (странице).
- Ссылки в тексте на иллюстрации оформляют по типу: (рис. 2.11); «...в соот-ветствии с рисунком 1.2»; «... как показано на рис.Г.7, поз. 12 и 13».

#### Правило оформления рисунка

информационные потоки. Таким образом, получим общую схему управления процессом, которая приведена на рис. 1.1.

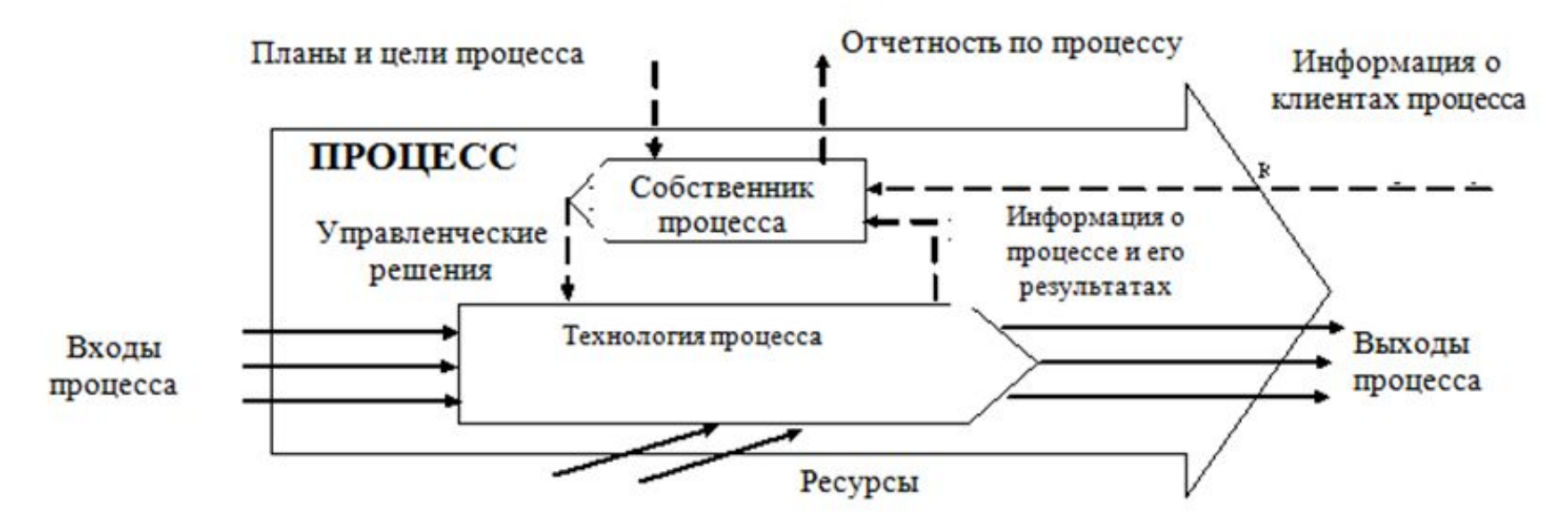

Рисунок 1.1 - Концептуальная схема управления бизнес-процессом

Характерной особенностью этого изображения есть то, что фактически процесс представляет «черный» ящик, который использует входы, выходы, ресурсы, обратную связь

# Оформление формул

- Формулы, на которые имеются ссылки в тексте работы, должны быть пронумерованы в пределах раздела (приложения) арабскими цифрами.
- Номер формулы должен состоять из номера раздела и порядкового номера формулы, разделенных точкой, например: «(1.2)». Номер указывают с правой стороны листа на уровне формулы в круглых скобках.
- *• Ссылки в тексте на номер формулы дают в скобках, например: «...согласно формуле (В.1)»; «...как следует из выражения (2.5)».*

## Оформление формул (продолжение)

#### *Пример –*

Процент абсолютной успеваемости учебной студенческой группы вычисляют по формуле*:* 

$$
U = n/M, \tag{5.1}
$$

где *n –* количество студентов данной учебной группы, не имеющих двоек по итогам сессии, чел.;

 *M –* количество студентов в данной учебной группе на начало сессии, чел..